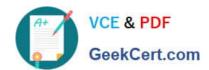

# E20-357<sup>Q&As</sup>

Isilon Solutions Specialist Exam for Implementation Engineers

## Pass EMC E20-357 Exam with 100% Guarantee

Free Download Real Questions & Answers PDF and VCE file from:

https://www.geekcert.com/e20-357.html

100% Passing Guarantee 100% Money Back Assurance

Following Questions and Answers are all new published by EMC
Official Exam Center

- Instant Download After Purchase
- 100% Money Back Guarantee
- 365 Days Free Update
- 800,000+ Satisfied Customers

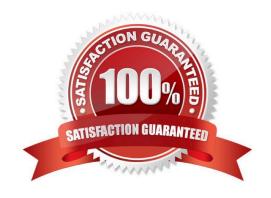

# VCE & PDF GeekCert.com

#### https://www.geekcert.com/e20-357.html

#### 2024 Latest geekcert E20-357 PDF and VCE dumps Download

#### **QUESTION 1**

A customer is using an EMC Isilon cluster solely for user\\'s home directories. Secure protocol communication was a requirement in the design of their cluster configuration

Which feature of the SMB protocol could be disabled to improve performance?

- A. Oplocks
- B. Packet signing
- C. Credit limits
- D. Stateful

Correct Answer: A

#### **QUESTION 2**

What does it mean if an EMC Isilon cluster is in a NANON state?

- A. One or more nodes are missing Ethernet connections
- B. One or more nodes are missing InfiniBand connections
- C. One or more nodes have critical events
- D. One or more nodes have been improperly shut down

Correct Answer: A

#### **QUESTION 3**

What is the maximum number of data stripe units contained in a file stripe?

- B. 16
- C. 64
- D. 128

Correct Answer: B

#### **QUESTION 4**

A customer is upgrading their EMC Isilon nodes as part of a technology refresh. The nodes to be replaced cannot be upgraded to the later version of OneFS that is required by the newer nodes.

What refresh process is appropriate in this case?

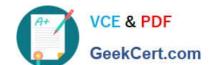

### https://www.geekcert.com/e20-357.html

2024 Latest geekcert E20-357 PDF and VCE dumps Download

- A. Use SyncIQ to migrate the data from the old cluster to the new cluster
- B. Add the new nodes to the existing cluster and use SmartPools to migrate the data
- C. Add the new nodes one at a time and SmartFail out the old nodes
- D. Downgrade the new nodes to the version of OneFS running on the old nodes

Correct Answer: A

#### **QUESTION 5**

Which command provides information about the current operational situation of the cluster, events, and jobs?

- A. isi status
- B. isi devices
- C. isi events
- D. isi services

Correct Answer: A

Latest E20-357 Dumps

E20-357 VCE Dumps

E20-357 Braindumps